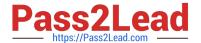

## C\_HANATEC\_15<sup>Q&As</sup>

SAP Certified Technology Associate

# Pass SAP C\_HANATEC\_15 Exam with 100% Guarantee

Free Download Real Questions & Answers PDF and VCE file from:

https://www.pass2lead.com/c hanatec 15.html

100% Passing Guarantee 100% Money Back Assurance

Following Questions and Answers are all new published by SAP Official Exam Center

- Instant Download After Purchase
- 100% Money Back Guarantee
- 365 Days Free Update
- 800,000+ Satisfied Customers

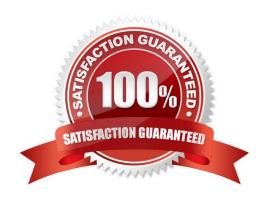

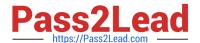

#### **QUESTION 1**

What is a prerequisite before you can install SAP HANA cockpit 2.0 as a central monitoring tool for

productive SAP HANA databases?

Please choose the correct answer.

Response:

- A. SAP NetWeaver 7.5x on SAP HANA 2.0 with ABAP Core Data Services (CDS) and SAP Fiori installed
- B. A central SAP HANA database 2.0 with SAP HANA extended application services, advanced model (XS Advanced) installed
- C. SAP Solution Manager 7.2 on SAP HANA 2.0 with SAP HANA extended application services, advanced model (XS Advanced)
- D. A dedicated server with at least 16GB of RAM with SUSE Linux Enterprise Server (SLES) or Red Hat Enterprise Linux (RHEL)

Correct Answer: D

#### **QUESTION 2**

Which of the following are characteristics of SAP HANA Smart Data Streaming? Please choose the correct answer.

Response:

- A. It uses databases queries.
- B. It is a standalone product for use with any target system.
- C. It acts based on combinations of events.
- D. It provides reports and analysis on the received data.

Correct Answer: C

#### **QUESTION 3**

Due to a hardware failure of your persistence area, your multitenant database needs to be restored. Which tasks do you perform to recover the complete system? There are 2 correct answers to this question. Response:

- A. Recover the system database before recovering all tenant databases.
- B. Recover all tenant databases before recovering the system database.
- C. Start the recovery from the system database using the SAP HANA studio.

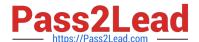

### https://www.pass2lead.com/c\_hanatec\_15.html

2024 Latest pass2lead C\_HANATEC\_15 PDF and VCE dumps Download

D. Start the recovery from the tenant databases using the SAP HANA studio.

Correct Answer: AC

#### **QUESTION 4**

You suspect an authorization issue while executing SAP HANA reports that contain calculation views.

How do you configure the authorization trace?

There are 2 correct answers to this question.

Response:

- A. Select INFO from the System Trace Level for the Indexserver component and then select AUTHORIZATION.
- B. Specify the name of the table/view.
- C. Select INFO from the System Trace Level for the Preprocessor component and then select AUTHORIZATION.
- D. Specify the user as the database user.

Correct Answer: AD

#### **QUESTION 5**

During uptime migration, which information can you receive in the Charts Control Center, via the Utilities of

the SUM UI?

There are 3 correct answers to this question.

Response:

- A. The configured maximum number of parallel R3load processes
- B. The actual number of running R3load processes
- C. The memory consumption of the target database
- D. The process buckets being processed

Correct Answer: ABD

C HANATEC 15 VCE Dumps C HANATEC 15 Exam Questions C HANATEC 15

Braindumps